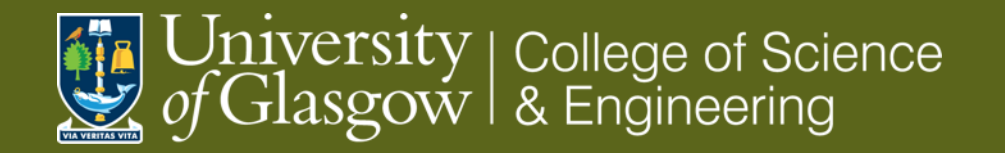

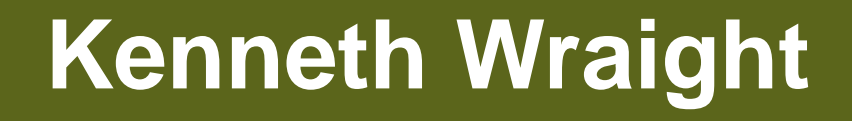

# **Testbeam Reconstruction**

- **Testbeam re-cap**
- **Generic steps**
- **Corryvreckan**

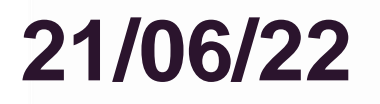

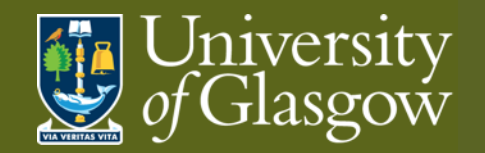

### **Coming from**

This section leads on from previous Instrumentation topics

#### **Testbeams**

- 1. [Part1](https://indico.cern.ch/event/1129266/timetable/) concepts: efficiency & purity
- 2. [Part2](https://indico.cern.ch/event/1129266/timetable/) practice: facilities & activities

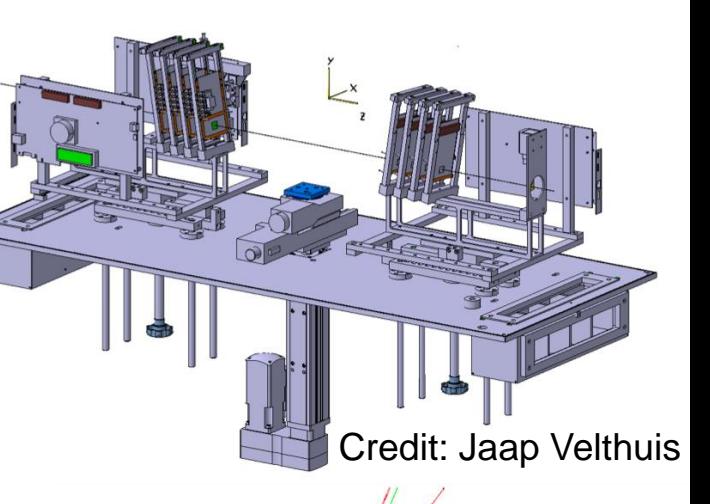

Credit:

Daniel Hynds

#### **Allpix\*\*2**

- 1. [Part1](https://indico.cern.ch/event/1129266/contributions/4821441/attachments/2459885/4217341/allpix_squared_tutorial_part1_dhynds.pdf) setting up simulation geometry & beam properties
- 2. [Part2](https://indico.cern.ch/event/1129266/contributions/4821440/attachments/2461976/4221237/allpix_squared_tutorial_part2_dhynds.pdf) charge transport and applications

Building on concepts introduced, we can look at a tool for reconstruction of testbeam data.

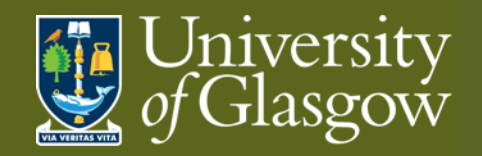

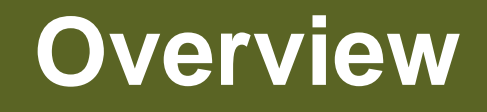

#### Part I: Testbeam re-cap

- Why bother?
- Set-up
- S/N
- Multiple scattering

Part II: Generic reconstruction

- Goal: data  $\rightarrow$  determination
- **Steps** 
	- Hits, Clusters, Correlations, Alignment, Tracking
- Output metrics: efficiencies, etc.
- Part III: Corryvreckan
- **Overview**
- Reconstruction steps
- Example using allpix\*\*2 input

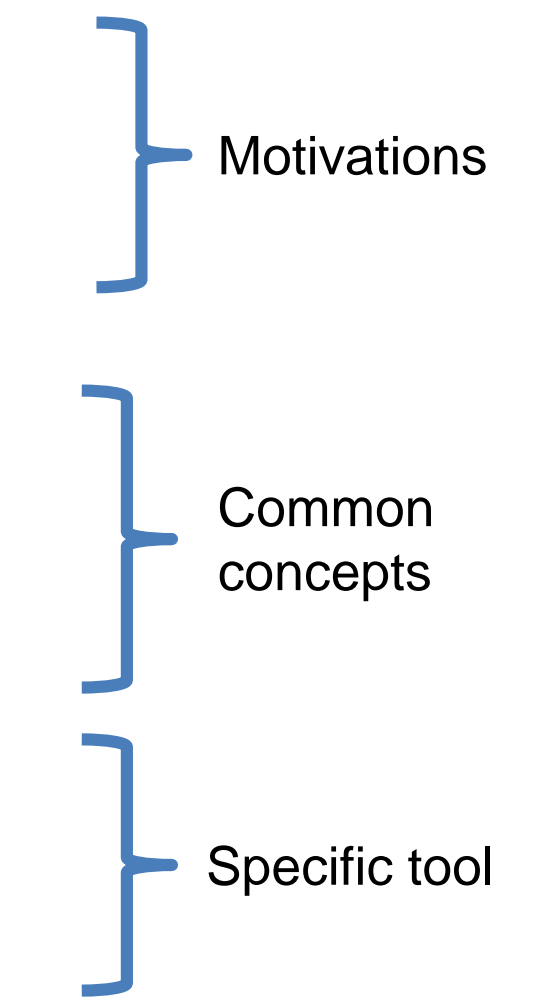

**NB** often I write pixels when I mean pixels or strips

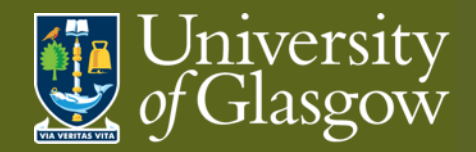

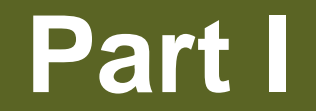

# **Testbeam Re-cap**

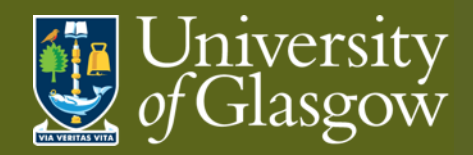

# **University Re-cap: TB Motivation**

Goal: *quantitative* characterisation of detector *properties*

What can you get in the lab?

- **Cosmics** 
	- Free source of high energy particles
	- But beam parameters not well defined: energy, direction, rate
- Laser
	- Well defined beam parameters: energy, direction, rate
	- But:
		- Limits on spot precision
		- Not appropriate if sensor is metallised
- Radioactive sources
	- Well defined beam energy
	- But not defined direction or rate (even if columnated)
- Test charges/pulses
	- Only appropriate for electronics

What you get at testbeam

Well defined radiation source: energy, direction, rate

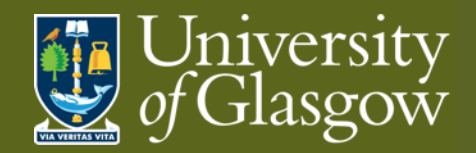

### **Re-cap: Set-up**

Ugly Truth: complex, multi-detector set-up

"all the detectors"

- Multiple detector planes
	- Perhaps multiple readout formats
- "at the same time"
- Coordinate readout: synchronise or associate
	- Triggers or timestamps

"all lined up"

- Make sure beam passes through detector planes
- Understand the relative positions of detector planes

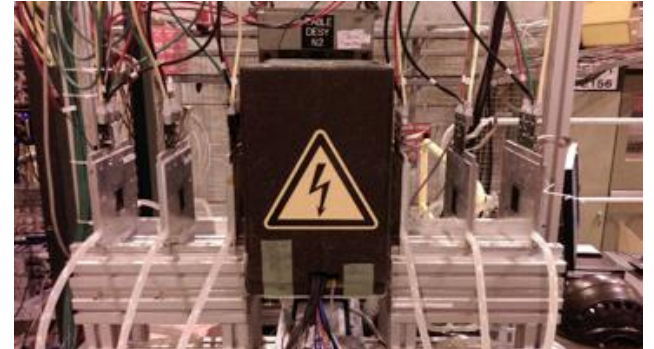

- Testbeams are very simple but there are many issues.
- Need to reconstruct the track that goes with your hit
- Need to look at all detectors at the same time and have them all lined up.
- Not easy!

Credit: Jaap Velthuis

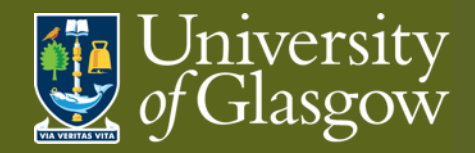

# **Re-cap: Signal & Noise**

Deciding reality

- Signal: relevant hits (efficiency)
	- maximise true positives
	- minimise false negatives
- Noise: irrelevant noise (purity)
	- minimise false positives
	- maximise true negatives

Multiple noise sources

- Electronic noise:  $raw(i, k) = ped(k) + n_{random}(i, k) + n_{common}(i, k) + q(i, k)$
- Timewalk (*aka* out of time hits)
- Auxiliary scattering
	- Non-parallel tracks
	- Beam contaminants
- Noise mitigation
- Channel tuning / masking (specific)
- Charge threshold (general)

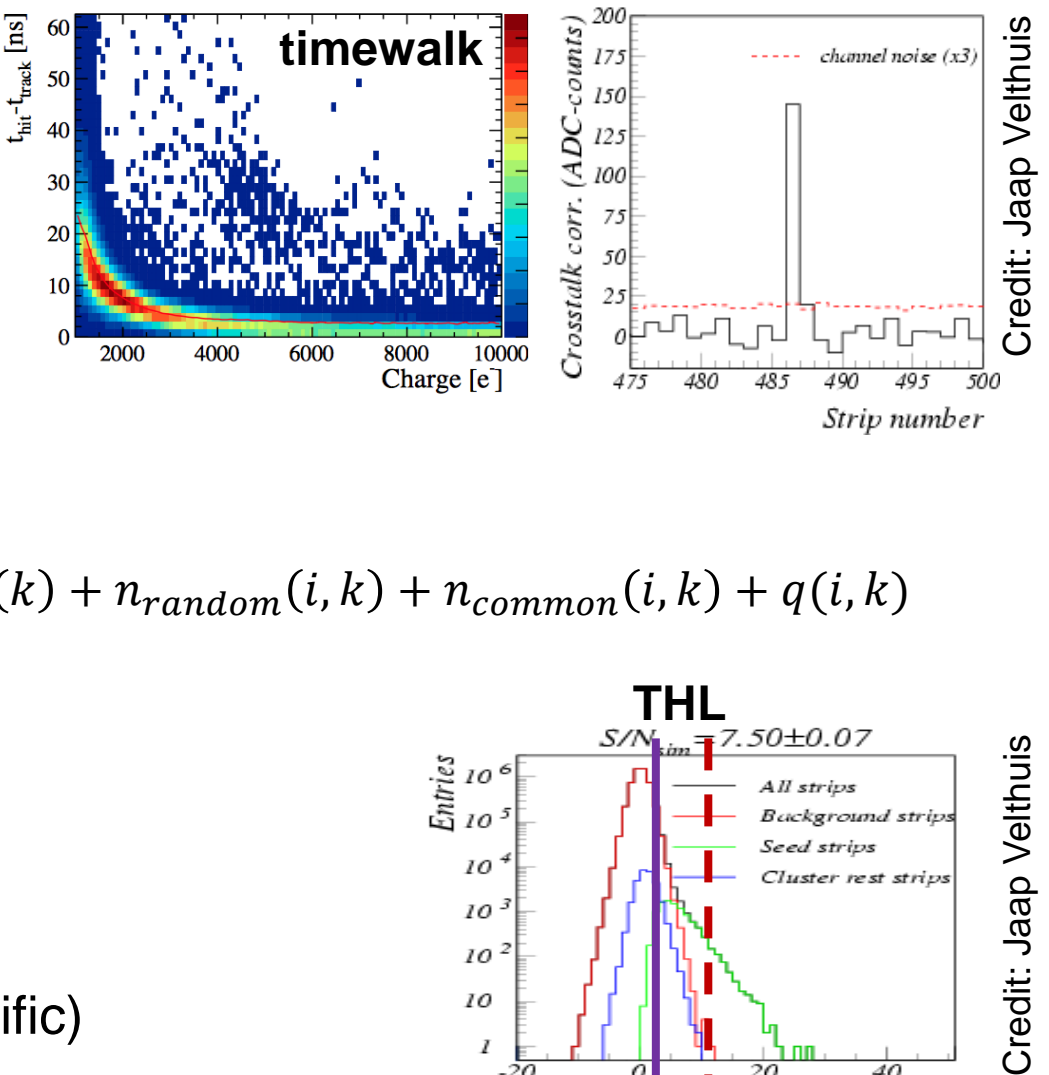

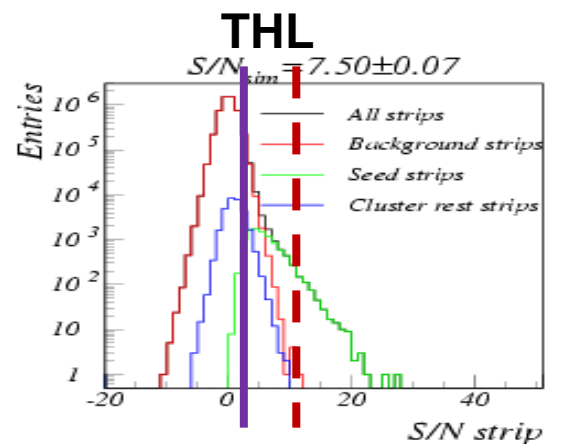

Credit: Jaap Velthuis

**7**

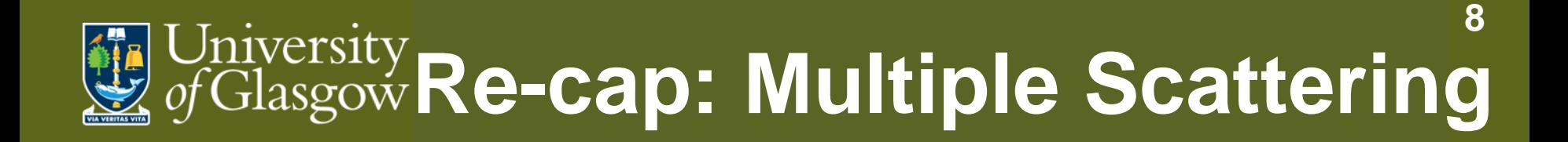

Building a straight (?) track

- Standard method of fitting a straight to coincident hits across in detector planes Works best for high/hard  $p_t$  beam  $\Psi_{\text{plane}}^{\blacktriangle}$  $y_{\mathbf{plane}}$ <sup>S</sup>plane Particles are deflected in lower energy beams  $\theta_{\text{plane}}$ • Thin scattering: angle of deflection • Thick scattering: angle of deflections and orthogonal offset Example: With AIDA telescope Low energy:
	- 5GeV e
	- High energy: 120GeV π

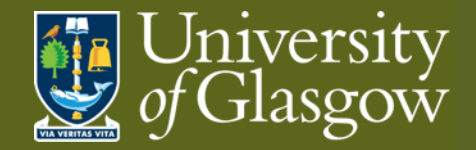

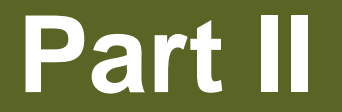

# **Generic Construction**

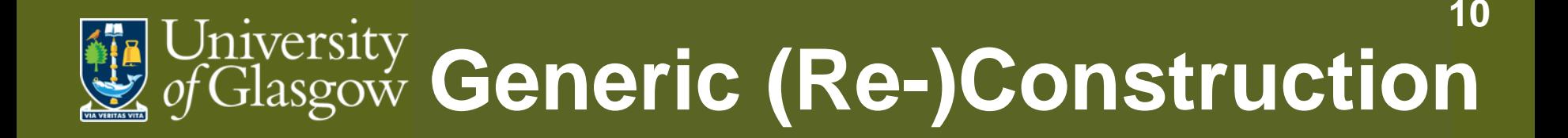

Goal: *quantitative characterisation* of detector properties

Use data collections recorded while detectors operated in the presence of a *well-understood* particle beam

- *Hope* detectors were functioning properly
	- Measured: detector environment: temp, humidity, current stability
	- What if bumps were broken?
- *Hope* the beam was as expected
	- Measured: flux, scintillator triggers, magnet settings
	- What if extra scattering from unexpected material
- *Hope* combined system worked together
	- Measure: quantity of data recorded
	- Maybe it's junk?

Suspicions only settled by reconstruction output

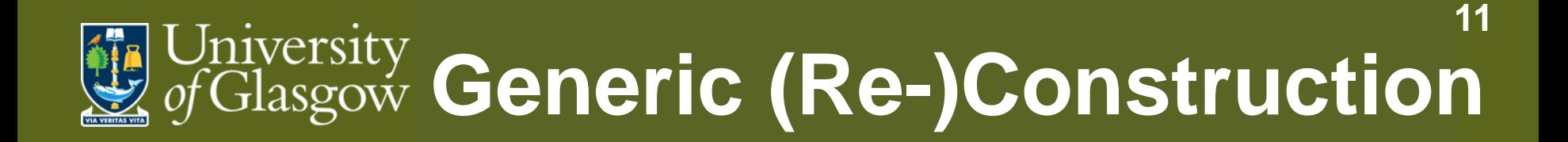

#### Goal: *Quantitative characterisation* of detector properties

Task is broken into successive intermediate steps:

- Raw data interpretation
	- Goal: read information from *data sources* to *common* format
- Hit definitions
	- Goal: select data from *well-functioning* pixels exposed to radiation from *known source*
- **Clustering** 
	- Goal: gather pixels from *common* incident particle into *single* object
- Correlations & alignment
	- Goal: associate clusters across detectors from *common* particle trajectory
	- Goal: position detector *local* planes to *global* layout
- Metrics compare DUT response to tracks

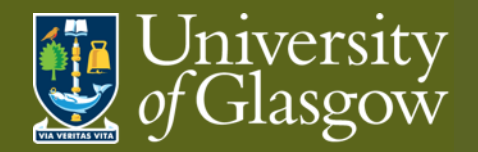

### **Generic: Raw data**

Goal: read information from *data sources* to *common* format

Multiple data sources

- Telescope usually multiple planes of one or two detector types
- DUT whatever is of interest
- TLU (& scintillators) controlling event structure, timestamps
- DCS relevant environment and operational parameters (e.g. T, RH, I)

More than enough information

- $\rightarrow$  Need to separate useful from the rest
- $\rightarrow$  Enough information to interpret spatial coordinates per detector
	- Possibly charge and timing information as well
- $\rightarrow$  Need to translate to single format for analysis
- $\rightarrow$  Timing may come from detectors or TLU/scintillators

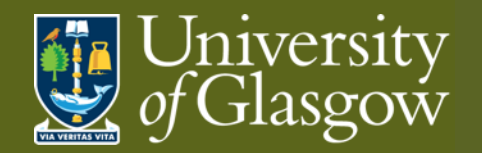

## **Generic: Hits**

Goal: select data from *well-functioning* pixels exposed to radiation from *known source*

Pixel is *well-functioning*

- Not firing constantly or intermittently without radiation
- → Filter out pixels with *excessive* firing frequency
	- Compare to distribution of pixel frequencies
- Source of pixel response is from the *known source*
	- Not electronic noise in ASICs
	- Not external contaminant sources
	- Not secondary beam components
- $\rightarrow$  Threshold charge deposition using Time Over Threshold (ToT) information
	- Given the expected beam composition/kinematics/profile what is the expected signal

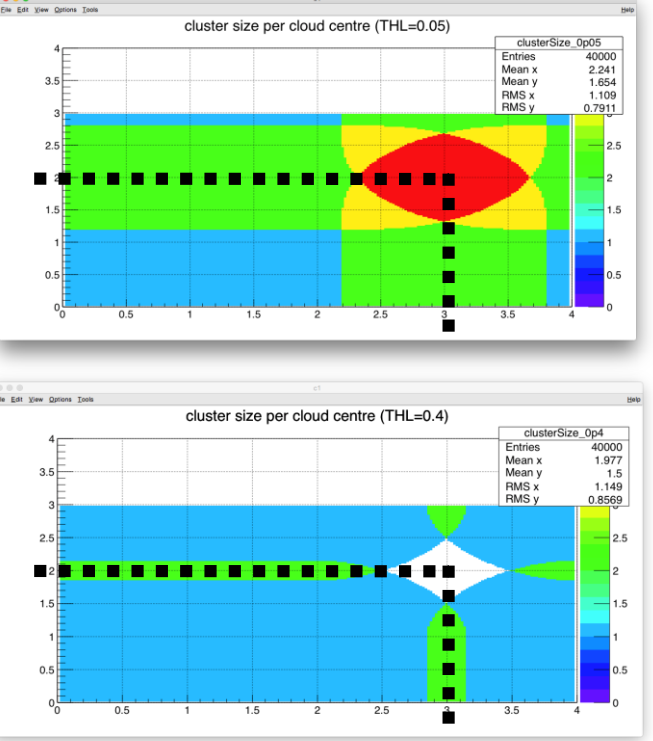

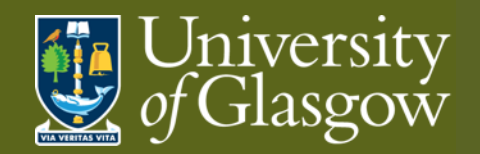

## **Generic: Clusters**

Goal: Gather pixels from *common* incident particle into *single* object

Building cluster

• Intuitively charge deposited in local area of particle track

*Common* → locally close pixels → neighbouring

- Acceptable neighbours?
- 4 nearest pixels on square matrix
	- 8 if include diagonals (expect lower ToT)
- What about rectangular/hexagonal matrices
- next-to-nearest neighbours?

Let an algorithm decide based on continuity of cluster?

- Split clusters?
- Merged/overlapping clusters?

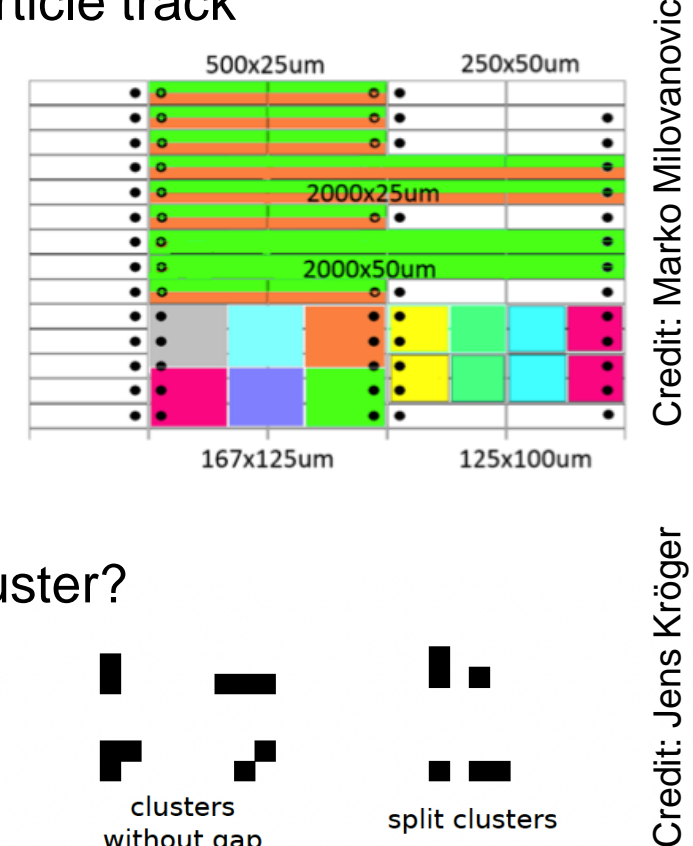

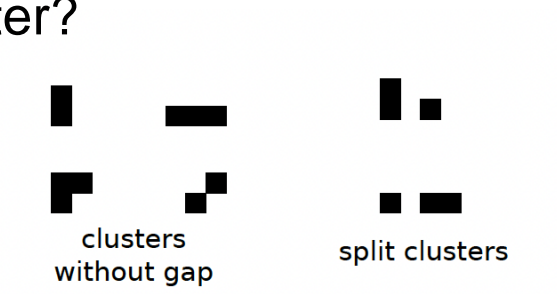

Credit: Jens Kröger

**Figure 22:** Examples of different clusters with and without a gap.

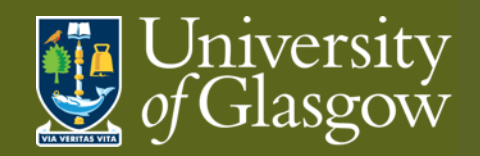

## **Generic: Clusters**

Goal: Gather pixels from *common* incident particle into *single* object

Derived cluster parameters – a matter of counting

- Cluster size (in pixels)
- Cluster width in X (in pixels)
- Cluster width in Y (in pixels)
- Cluster charge (sum of pixels)
- Seed/highest/hottest pixel, i.e. greatest ToT

Can be useful parameters themselves: – reflects pitch, depth, charge, V, THL

Defined parameter – a decision

- Cluster position X
- Cluster position Y
- Common options
- Average
- Weighted mean weighted by pixel charge
	- AKA centre-of-mass, barycentre, Newton centre

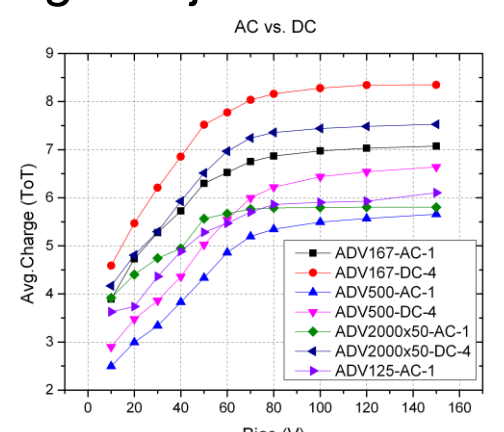

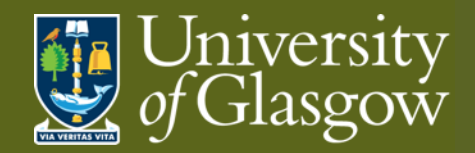

### **Generic: Correlations**

Goal: *associate* clusters across detectors

*Assuming* trajectory of incident particle is straight(ish) between planes, clusters can be *associated* by means of correlation

Compare hits in detector pairs in each dimension

• detector A profile in X/Y Vs detector B profile in X/Y

Straight line shows correlation

- Positive (negative) gradient for (anti-)correlation
- No line  $\rightarrow$  no correlation
	- $\rightarrow$  Mis-orientation or de-synchronisation

Displacement of (anti-)correlation intersection with origin (RHS lower corner)

 $\rightarrow$  Relative misalignment of planes

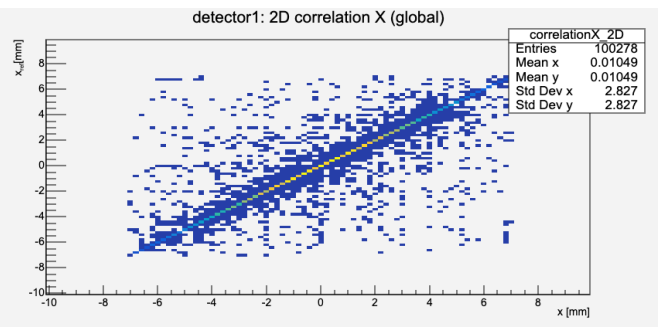

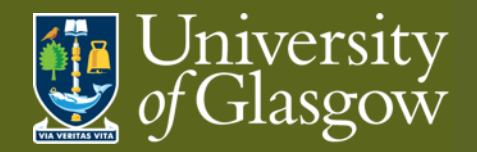

## **Generic: Alignment**

Goal: position detector *local* planes to *global* layout

Use single plane as reference to align all others

• Adjust positions based on misalignment wrt *reference* plane

Reference coordinates *global* coordinate frame

• Misalignments minimised *assuming* track trajectory between planes is understood

**NB** Important distinction:

- xcorrelation = xcluster on reference detector − xcluster on this detector
- biased: xresidual = xtrack intercept on this plane − xtrack cluster on this plane
- unbiased: xresidual = xtrack intercept on this plane − xassociated cluster on this plane

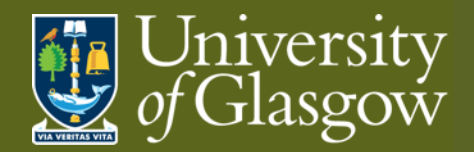

# **Generic: Track building**

Goal: build *global* track trajectory from *local* cluster positions in planes

Track defined by minimised misalignments of telescope planes

DUTs not used in track building  $\rightarrow$  track definition unbiased wrt DUT

Metrics give quantitative characterisation of DUT properties by comparing interpolated track position with DUT response  $\rightarrow$  Residual: distance

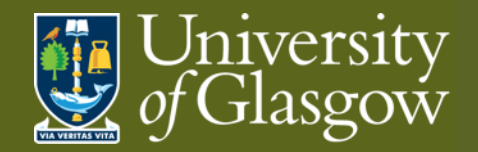

### **Generic: Metrics**

Residuals (distance between interpolated track position and hit cluster)

For binary device (no pixel charge information):

 $\sigma_{position}^2 =$  $\int_{-p/2}^{p/2}$  $\frac{p}{2} \left(x_r - x_m\right)^2 D(x_r) dx_r$  $\int_{-p/2}^{p/2}$  $\int_{-n/2}^{p/2} D(x_r) dx_r$ 

 $\rightarrow$  Binary residual:  $\sigma = p/\sqrt{12}$ 

Charge sharing improves tracking

- Unlike imaging
- Charge sharing indicates specific hit regions

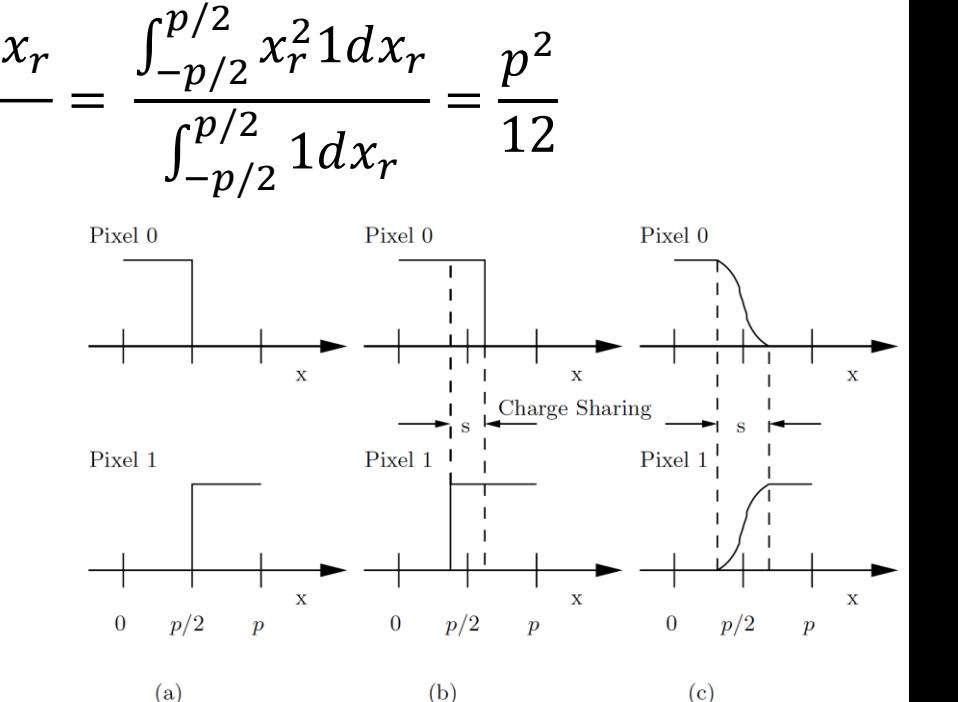

Ideal and limiting case

Fig. 2.20. Signals in two adjacent pixels as function of the impact position  $x$ . Detector with binary readout without charge sharing  $(a)$ , with binary readout with charge sharing  $(b)$ , and with analog readout  $(c)$ 

- Residual should be improved with pixel charge information
- Testbeams are never ideal

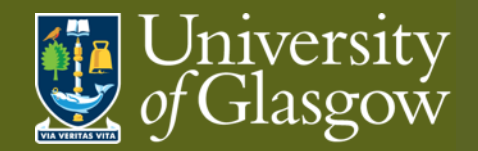

### **Generic: Metrics**

Efficiency (whole detector)

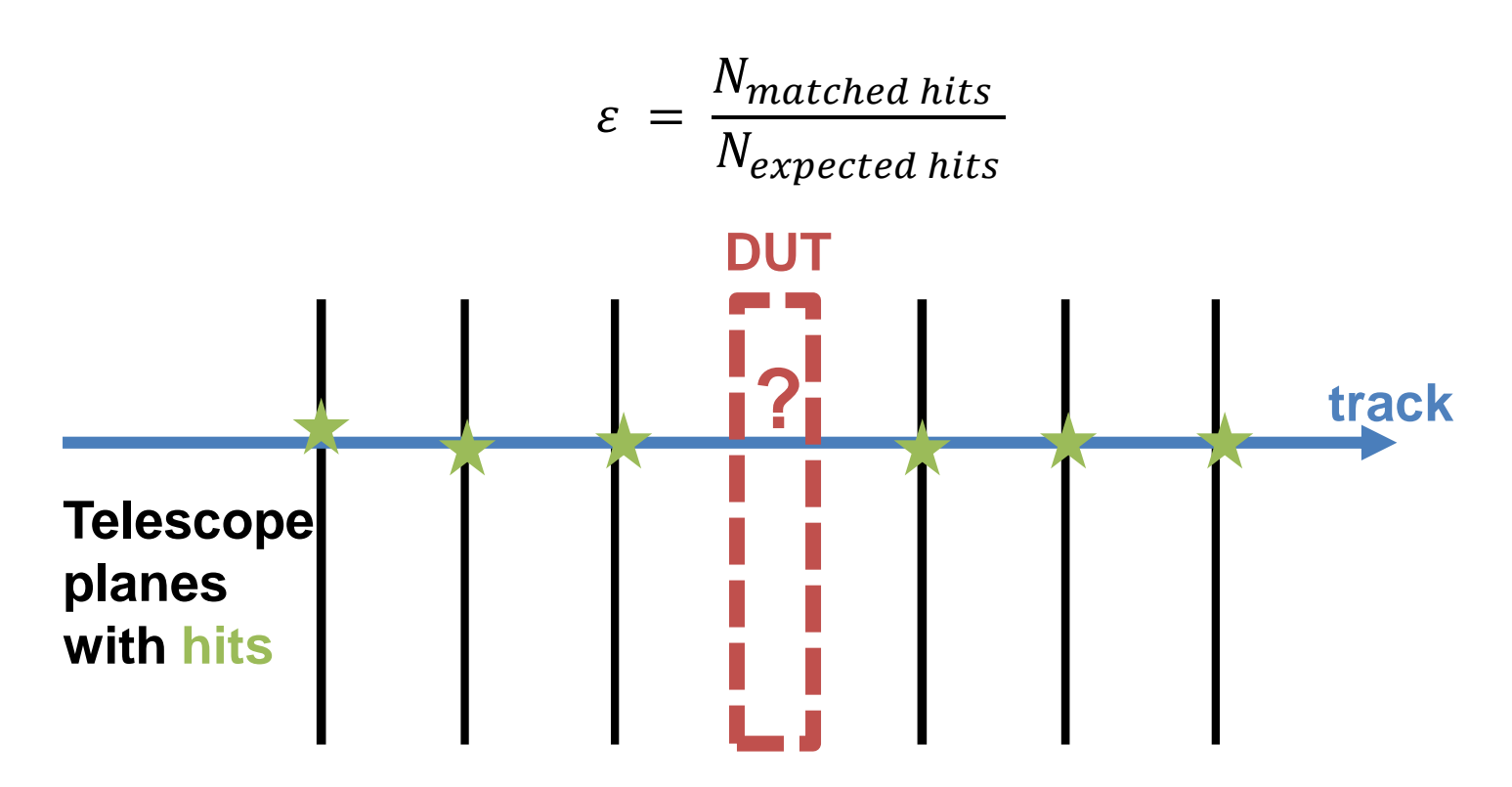

Regions of Interest (RoIs) can be used to focus metric on appropriate areas

• E.g. avoid poor bump-bonding, malfunctioning channels

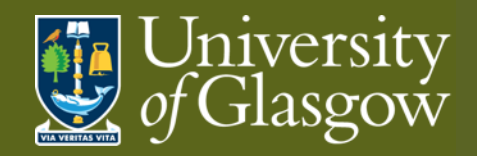

### **Generic: Metrics**

In-pixel Efficiency

Sub-pixel resolution

Need high statistics over small region

- 1. Focus the beam on single pixel
- 2. Overlap pixel information from across matrix
	- Average pixel response across the detector

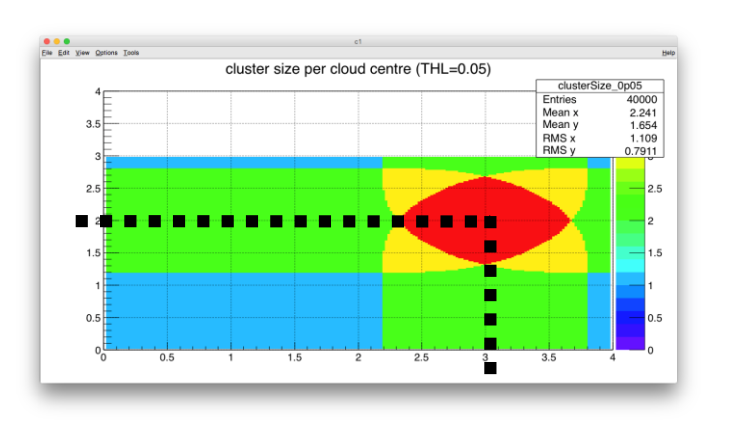

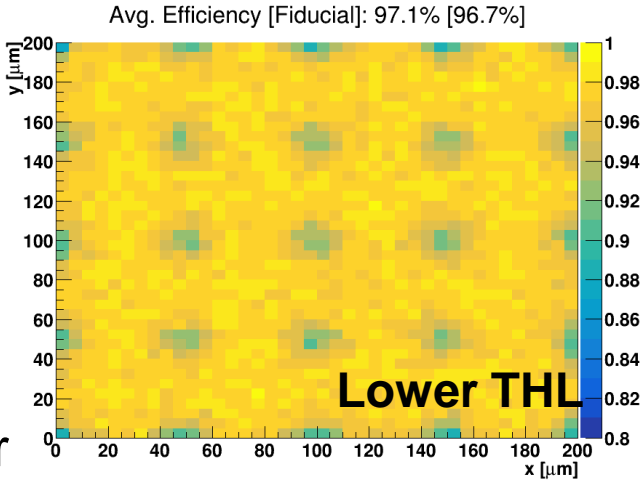

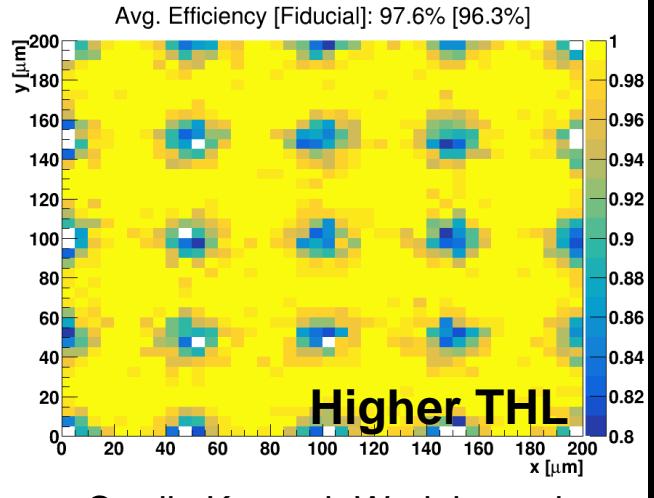

Credit: Kenneth Wraight et al.

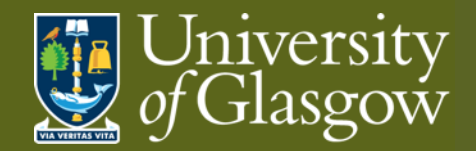

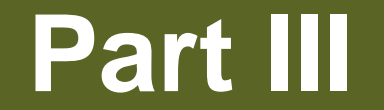

# **Corryvreckan**

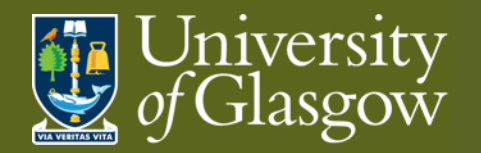

## **Corry: Overview**

Testbeams have been around a while; reconstruction almost as long

In the LHC era (my experience) effort was made to standardise software

- EUTelescope: [https://eutelescope.github.io](https://eutelescope.github.io/)
- Judith:<https://github.com/gmcgoldr/judith>
- Kepler: <https://gitlab.cern.ch/lhcb/Kepler>

Aimed to be modular and adaptable to various testbeam setups

- Use **EUDAQ**: Generic Multi-platform Data Acquisition Framework
	- Used by DESY, SPS and other testbeam facilities

Corryvreckan is the most modern reconstruction framework

- Compatible with EUDAQ
- Uses modern modular code base
- Flexible to various testbeam devices and timing
	- Building on the ad hoc solutions in previous frameworks
- Well documented and supported
- (Compatible with Allpix\*\*2)

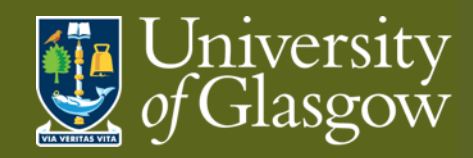

# **Corry: Documentation**

#### **Useful documents**

Website:

<https://project-corryvreckan.web.cern.ch/project-corryvreckan/>

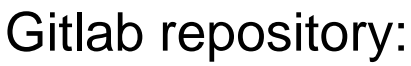

<https://gitlab.cern.ch/corryvreckan/corryvreckan>

- Modules include description, parameters and usage
- Also, for reconstruction:
	- Maintainer, module type, detector type, status

Presentations and tutorials:

[https://project-corryvreckan.web.cern.ch/project](https://project-corryvreckan.web.cern.ch/project-corryvreckan/page/publications/)corryvreckan/page/publications/

- BTTB9 workshop tutorial (Feb 2021): <https://indico.cern.ch/event/945675/contributions/4184960/>
- Si Pixel Characterisation (July 2020):

<https://www.physi.uni-heidelberg.de/Einrichtungen/FP/anleitungen/F96.pdf>

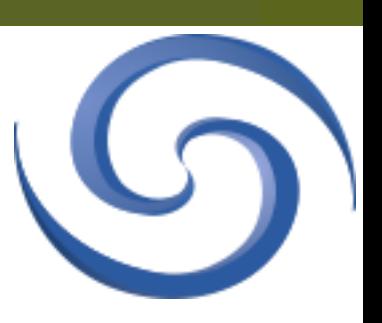

**24**

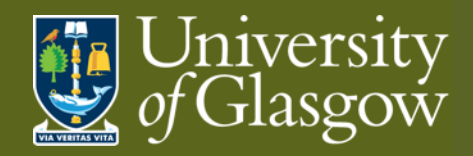

## **Corry: Functionality**

Reconstruction

• Offline data analysis – post-testbeam data taking

On-line monitoring

- On-line data quality check during data taking
- Looking for
	- Populated plots
		- $\rightarrow$  Data exists
	- Reasonable clusters dist'ns  $\rightarrow$  Devices functioning well
	- Correlations!
		- $\rightarrow$  synchronised planes

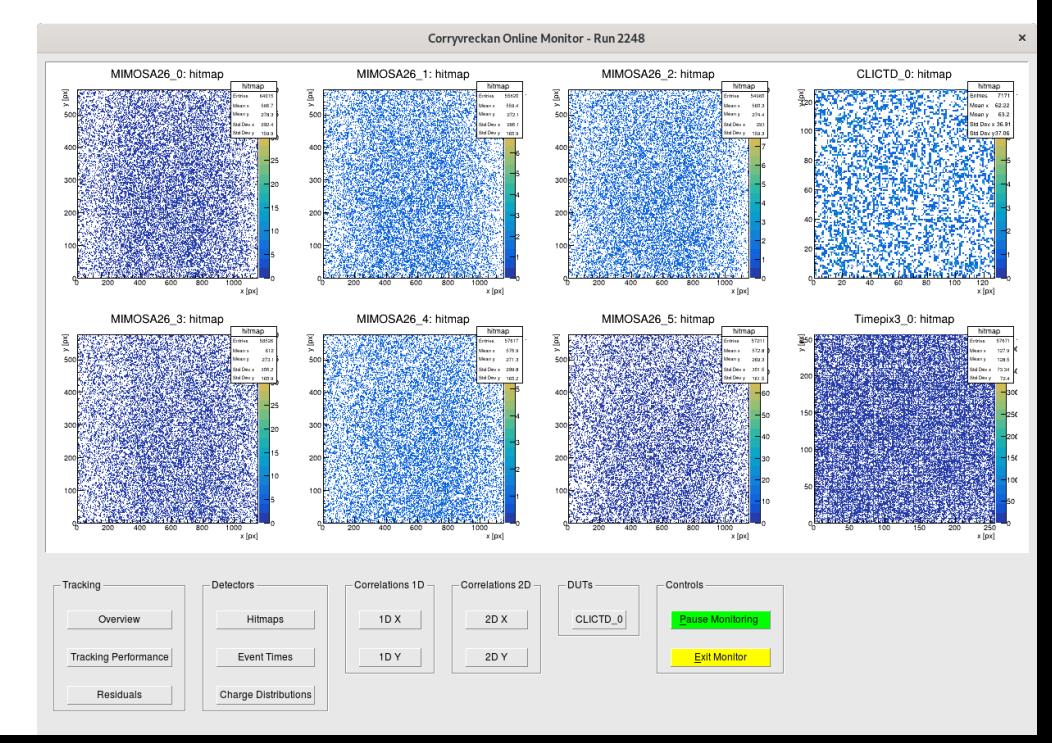

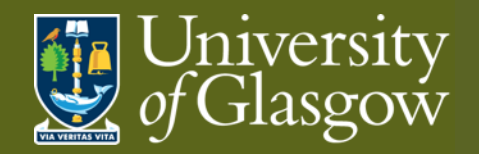

### **Corry: Files**

Necessary input to run the software

Global configuration file

- File paths: [corryvreckan] module
	- e.g. geometry file, output histograms
- Reconstruction modules, e.g.
	- Timing: [Metronome], Clustering: [Clustering4D]
	- Find modules: [corryvreckan/src/modules](https://gitlab.cern.ch/corryvreckan/corryvreckan/-/tree/master/src/modules)
- Any detector type/name specific configuration

Geometry file

- Plane positions
	- Positions on beam axis (z), x-y plane, rotations (orientations)
- Type of detector
- Find detector scripts: **corryvreckan/src/core/detector**

Run reconstruction chain: > corry –c CONFIGFILE –o OPTION

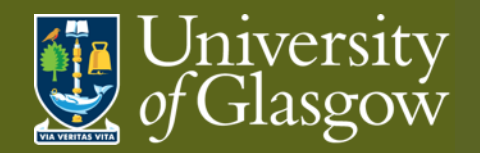

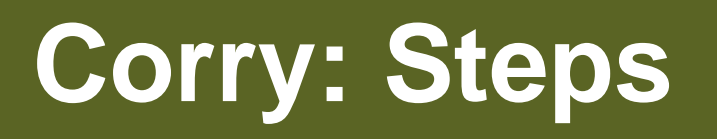

Reconstruction chain is configurable to particular case

Typical example:

- Metronome construct common timing (if necessary)
- EventLoader(s) reading raw data per detector type
- Clustering collect pixels into clusters
- Correlations check relative offsets of detector planes
- Tracking build track trajectory from subset of planes
- Association comparison of DUT hits with estimated track position
- Analysis additional metrics

![](_page_26_Figure_11.jpeg)

![](_page_27_Picture_0.jpeg)

### **Corry: Metronome**

Goal: Common timing across planes  $\rightarrow$  event definition

Define modules

• Metronome: set event duration

Timestamps from raw data will be mapped onto metronome "event rhythm"

![](_page_27_Figure_6.jpeg)

![](_page_28_Picture_0.jpeg)

# **Corry: EventLoading**

Goal: read information from *data sources* to *common* format

Multiple data sources

- Telescope usually multiple planes of one or two detector types
- DUT whatever is of interest
- TLU (& scintillators) controlling event structure, timestamps
- DCS relevant environment and operational parameters (e.g. T, RH, I)

Define modules, e.g.

- EventLoaderTimepix3: timepix3 detectors
- EventLoaderATLASpix: prototype atlas ITk detector

Set type/name value to specify which detectors should be read by the module

Outputs (per plane)

- 2D hit position maps
- Pixel ToT distribution

![](_page_29_Picture_0.jpeg)

## **Corry: Clustering**

Goal: Gather pixels from *common* incident particle into *single* object

Define modules, e.g.

- ClusteringSpatial: use position information for clustering
- Clustering4D: use position and time information for clustering Set distance/time vicinity to gather pixels into clusters

Outputs (per plane)

- Cluster parameters per plane: cluster size, cluster size X&Y, multiplicity, cluster charge
- Cluster seed charge
- Pixel time distributions (if appropriate)
- 2D cluster position maps

![](_page_30_Picture_0.jpeg)

## **Corry: Clustering II**

clusterMultiplicity

![](_page_30_Figure_3.jpeg)

clusterWidthRow

**31**

![](_page_31_Picture_1.jpeg)

![](_page_31_Picture_55.jpeg)

#### Sample

- 100k events
- 120GeV π+
- Telescope only

![](_page_31_Picture_56.jpeg)

![](_page_31_Picture_57.jpeg)

#### NB

- cluster sizes grow down stream
- Multiplicity increase downstream

![](_page_31_Picture_58.jpeg)

![](_page_32_Picture_0.jpeg)

### **Corry: Correlations**

Goal: *associate* clusters across detectors

Define modules, e.g.

• Correlations: correlation and timing plots

Reference detector flagged in geometry file using *role* parameter

Outputs (per plane)

- Col/row to col/row 2D correlation maps
- Time 2D correlation maps (if appropriate)
- X/Y to X/Y 2D correlation maps
- Pixel/cluster hit maps
- X/Y correlation profiles

Computationally intensive step

- Not required every for reconstruction iteration or all events
	- Can be neglected when satisfied with orientations

![](_page_33_Picture_0.jpeg)

## **Corry: Correlations II**

![](_page_33_Picture_107.jpeg)

#### Sample

- 100k events
- 120GeV π+
- Telescope only

#### NB

- **Multiplicity** increase downstream
- RMS increases  $\frac{28}{3}$  10<sup>5</sup> downstream
- Means  $\sim 0 \rightarrow$  well aligned

![](_page_33_Figure_11.jpeg)

![](_page_33_Figure_12.jpeg)

![](_page_33_Picture_108.jpeg)

**34**

![](_page_34_Picture_0.jpeg)

# **Corry: Correlations II**

#### Sample

- 100k events
- 120GeV π+
- Telescope only

### NB

- Correlations BL to TR  $\rightarrow$  good orientation
- Origin offset  $\sim$ 0
	- $\rightarrow$  well aligned
- Multiplicity increase downstream
- Correlations "spread" moving downstream

![](_page_34_Figure_12.jpeg)

![](_page_35_Picture_0.jpeg)

# **Corry: Correlations IV**

BAD geometry file

- 180º rotation
	- $\rightarrow$  reverse correlation (TL to BR) in map
	- $\rightarrow$  Peak lost in profile
		- o low max value
		- o large RMS
- 90º rotation

#### $\rightarrow$  lost correlation (2D) & peak (1D)

![](_page_35_Figure_10.jpeg)

![](_page_35_Figure_11.jpeg)

![](_page_36_Picture_0.jpeg)

# **Corry: (Pre-)Alignment**

Goal: position detector *local* planes to *global* layout

Define modules, e.g.

- Prealignment: translational plane alignment (not rotations)
- AlignmentMillepede: implementation of the Millepede module Reference detector flagged in geometry file using *role* parameter

**Outputs** 

- Updated geometry file
	- Limit to what can be automated
		- Won't flip orientations
		- Can get stuck in local  $\chi^2$  minima

![](_page_37_Picture_0.jpeg)

# **Corry: Track Finding**

Goal: build *global* track trajectory from *local* cluster positions in planes

Track Finding

Define modules, e.g.

- Tracking4D: using position and time from tracking planes
- TrackingMultiplet: build from upstream and downstream tracklets Reference detector flagged in geometry file using *role* parameter

Then add Track Association

Define modules, e.g.

• DUTAssiciation: establish association between DUT clusters and tracks

![](_page_38_Picture_0.jpeg)

# **Corry: Track Finding II**

Telescope planes

Residuals are biased

- Planes are used in track fitting  $\rightarrow \sigma \ll \text{pitch}/\sqrt{12}$
- Distributions very close to zero

![](_page_38_Picture_82.jpeg)

![](_page_38_Picture_83.jpeg)

LocalResidualsX

![](_page_38_Figure_9.jpeg)

![](_page_39_Picture_0.jpeg)

## **Corry: Metrics**

Goal: Quantitative characterisation of detector properties

Analysis examples:

- AnalysisDUT: generic analysis module for all types of detectors
	- Including residuals
- AnalysisEfficiency: comparing cluster positions with the interpolated track position
	- Including in-pixel efficiencies
- AnalysisTimingATLASpix: in-depth timing analysis of the ATLASpix
	- Specific to detector type

![](_page_40_Picture_0.jpeg)

### **Corry: Metrics**

#### **Residuals**

Lower population than telescope planes (~95k)

- Matching not always successful (less than required planes hit)
- Detector not always efficient

Residuals much wider than telescope (X:~0.01, Y: ~0.01)

• DUT planes not used in track fitting (i.e. unbiased residuals)

![](_page_40_Figure_8.jpeg)

![](_page_41_Picture_0.jpeg)

## **Corry: Metrics II**

#### **Efficiency**

Map of efficiency across pixel matrix

- **Excellent efficiency in simulation** 
	- Uniform colour  $\rightarrow$  consistent matrix
	- High value  $\rightarrow$  efficient device

Distribution of pixel efficiencies

- Excellent efficiency in simulation
- $Entries = number of pixels$

### Distance between track and hit  $\approx$  2D residual plot

![](_page_41_Figure_11.jpeg)

![](_page_41_Figure_12.jpeg)

![](_page_41_Figure_13.jpeg)

![](_page_42_Picture_0.jpeg)

## **Corry: Metrics III**

#### **In-pixel efficiency**

Map of efficiency across pixel matrix

- Excellent efficiency in simulation
	- Uniform colour  $\rightarrow$  consistent matrix
	- High value  $\rightarrow$  efficient device

![](_page_42_Figure_7.jpeg)

![](_page_42_Figure_8.jpeg)

![](_page_42_Figure_9.jpeg)

![](_page_43_Picture_0.jpeg)

## **Corry: Allpix\*\*2**

Allpix\*\*2 generates corryvreckan output

Module: CorryvreckanWriter - [documentation](https://project-allpix-squared.web.cern.ch/project-allpix-squared/usermanual/allpix-manualch8.html#x9-960008)

Corryvreckan can read in file

Module: FileReader – [documentation](https://project-corryvreckan.web.cern.ch/project-corryvreckan/)

Allpix\*\*2 contains event and detectors hit info formation

• Replaces Metronome and EventLoader modules

More Generally…

Corryvreckan can also read in part completed analysis

- Don't need to run all steps in one go
	- **Can focus on single step**
	- Split alternative analysis options: e.g. clustering

![](_page_44_Picture_0.jpeg)

![](_page_44_Picture_1.jpeg)

Part I: Testbeam re-cap

- Testbeams offer unique tests based on control of radiation source
	- Complex logistics & data gathering
	- Complex data interpretation

Part II: Generic reconstruction

- Common reco. steps: Hits, Clusters, Correlations, Alignment, Tracking
- Qualitative characterisation via metrics via tracks comparison to DUT

Part III: Corryvreckan

- Modern, well-documented, free reconstruction framework
- Compatible with Allpix\*\*2 simulation framework